#### **ABSTRAK**

<span id="page-0-0"></span>PD. Venus adalah salah satu toko yang menjual berbagai aksesoris untuk sepeda motor. Dan juga menjual perlengkapan pengendara motor seperti jaket, helm, jas hujan. Saat ini sistem penjualan, pembelian dan pengelolaan stok barang masih dilakukan secara manual, yaitu dengan pencatatan buku besar, yang mengakibatkan banyak kesalahan penghitungan stok dan juga kehabisan stok barang yang menjadikan kekurangan profit perusahaan. Oleh karena itu dibuat sebuah aplikasi yang dapat mempermudah dalam mengelola data barang, konsumen, *supplier,* penjualan, pembelian, laporan dari tanggal yang ditentukan. Kemudian aplikasi ROP yang dilengkapi dengan sms gateway. Pembuatan aplikasi ini dibuat dengan menggunakan bahasa pemrograman C# dan menggunakan database SQL Server. Pengujian terhadap menu-menu dengan menggunakan metode black box testing. Diharapkan setelah implementasi aplikasi, PD. Venus dapat mengelola dan meningkatkan penjualan barang dengan akurat dan lebih baik dan tidak kehabisan stok.

Kata Kunci: buku besar, profit, sms gateway.

#### **ABSTRACT**

<span id="page-1-0"></span>*PD . Venus is one of the stores that sell a various kind of accessories for motorcycles. And also sell equipments for biker such as biker jackets, helmets, raincoats. Currently the system of sales in this stores, purchasing and inventory management is still done manually, with recording ledger, which led to many miscalculations stock and also run out of stock of goods, that the company makes a profit shortfall. Therefore made an application to ease in managing data items, customers, suppliers, sales, purchasing, reporting from a specified date. Then the ROP application that comes with sms gateway. Making an application is built using C # programming language and uses a SQL Server database. Tests on menus by using black box testing. Hopefully after the implementation of the applications, PD. Venus can manage and increase sales of goods with accurate and better not run out of stock.*

*Keywords: ledger, profit, sms gateway.*

#### **DAFTAR ISI**

<span id="page-2-0"></span>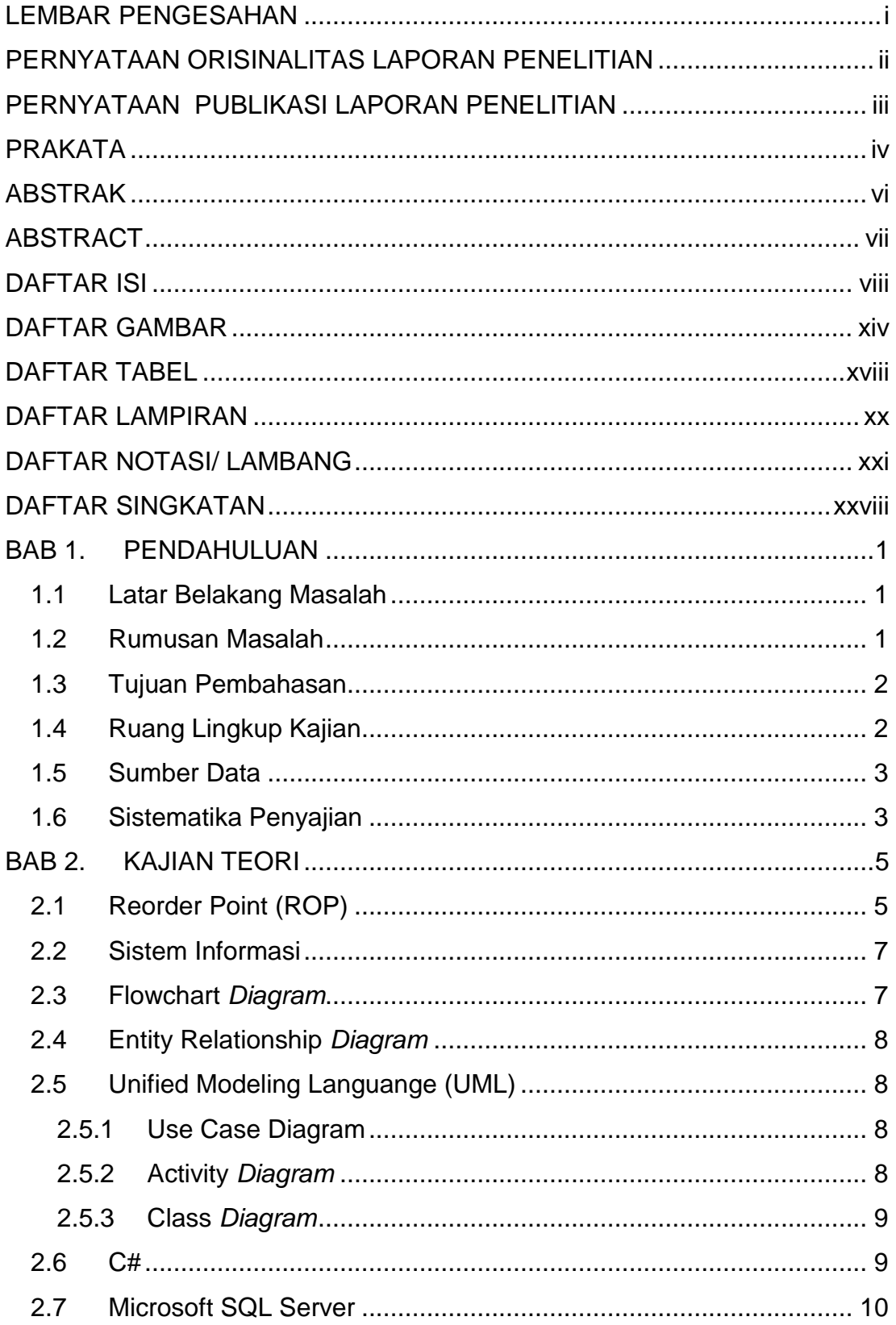

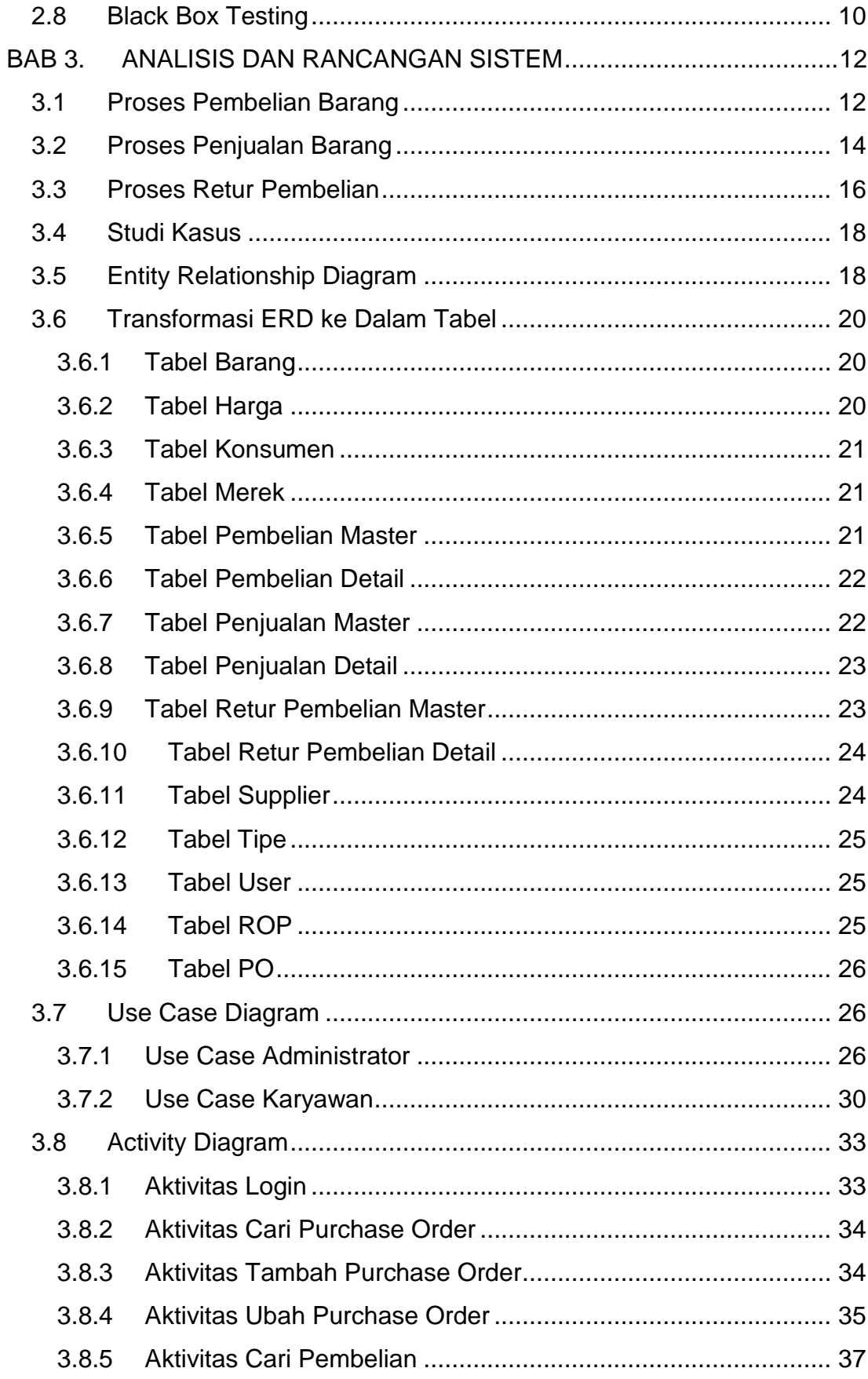

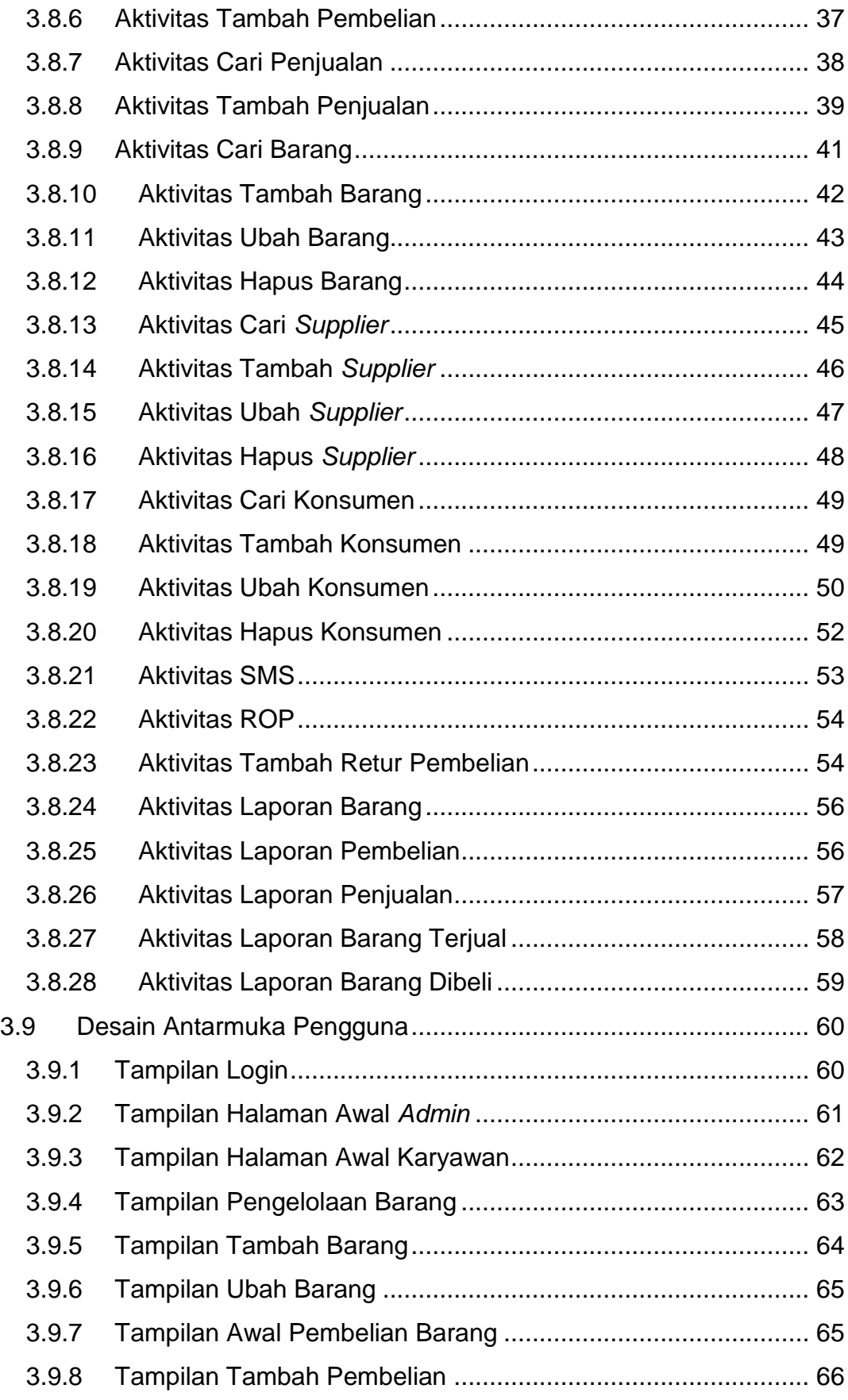

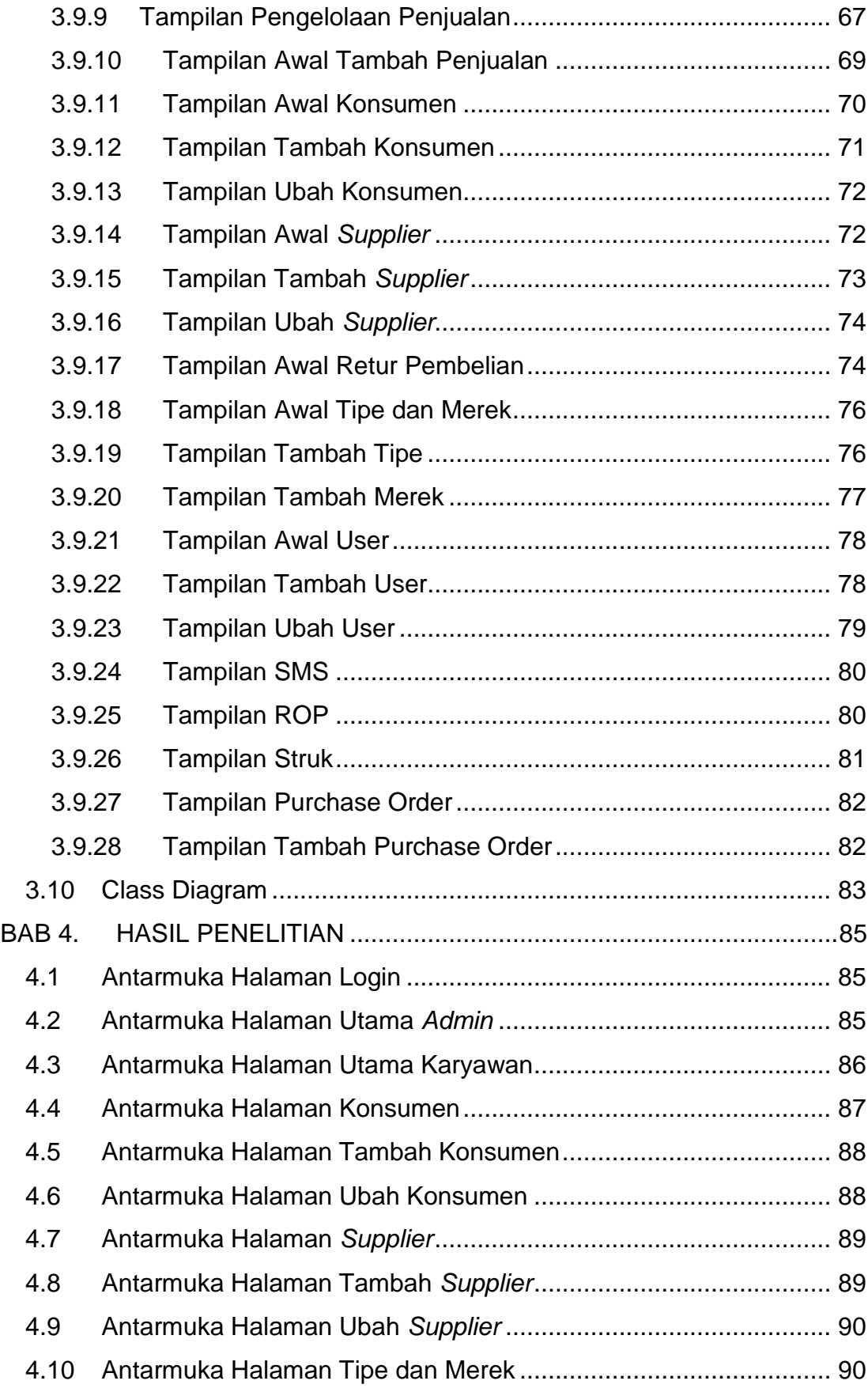

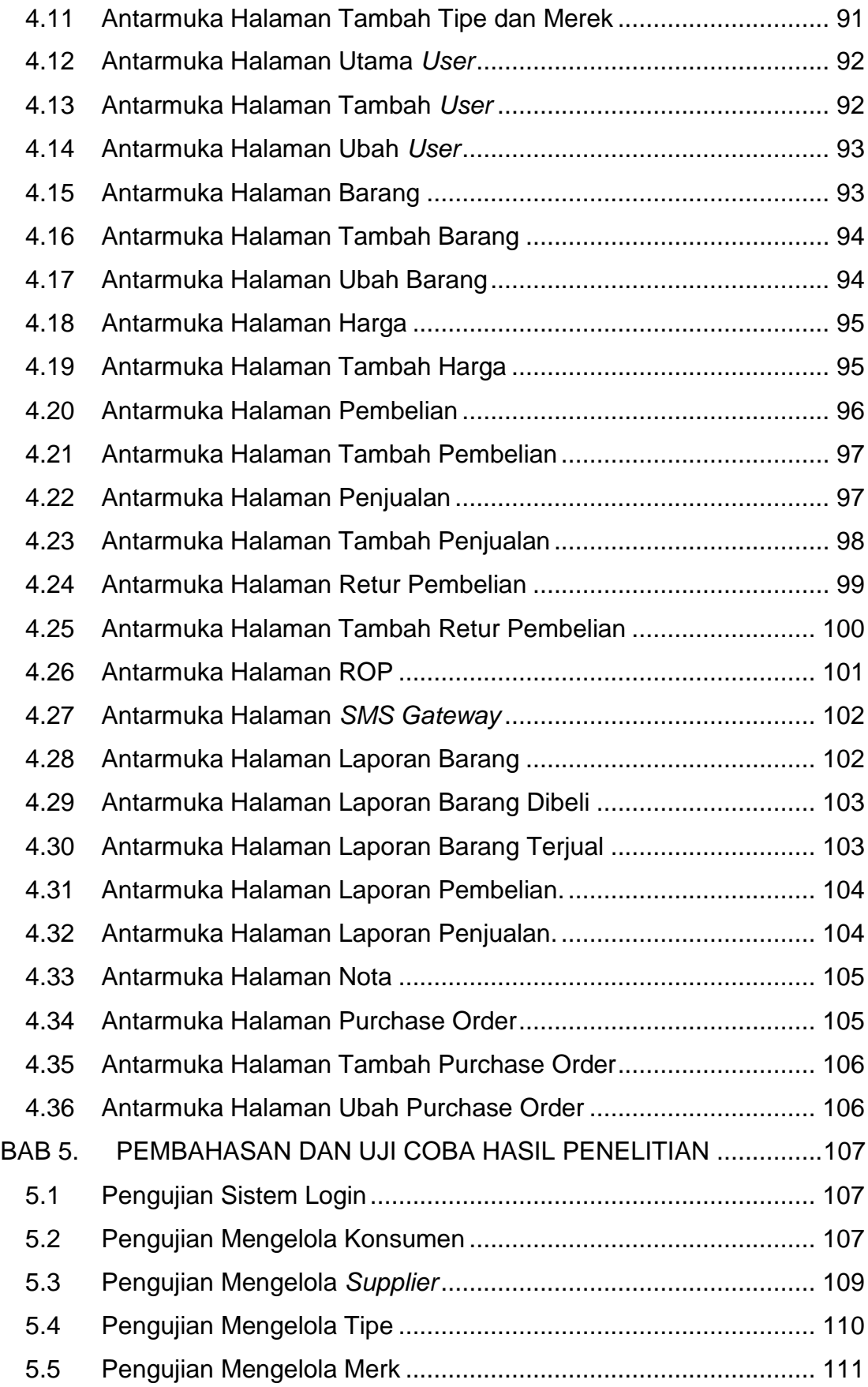

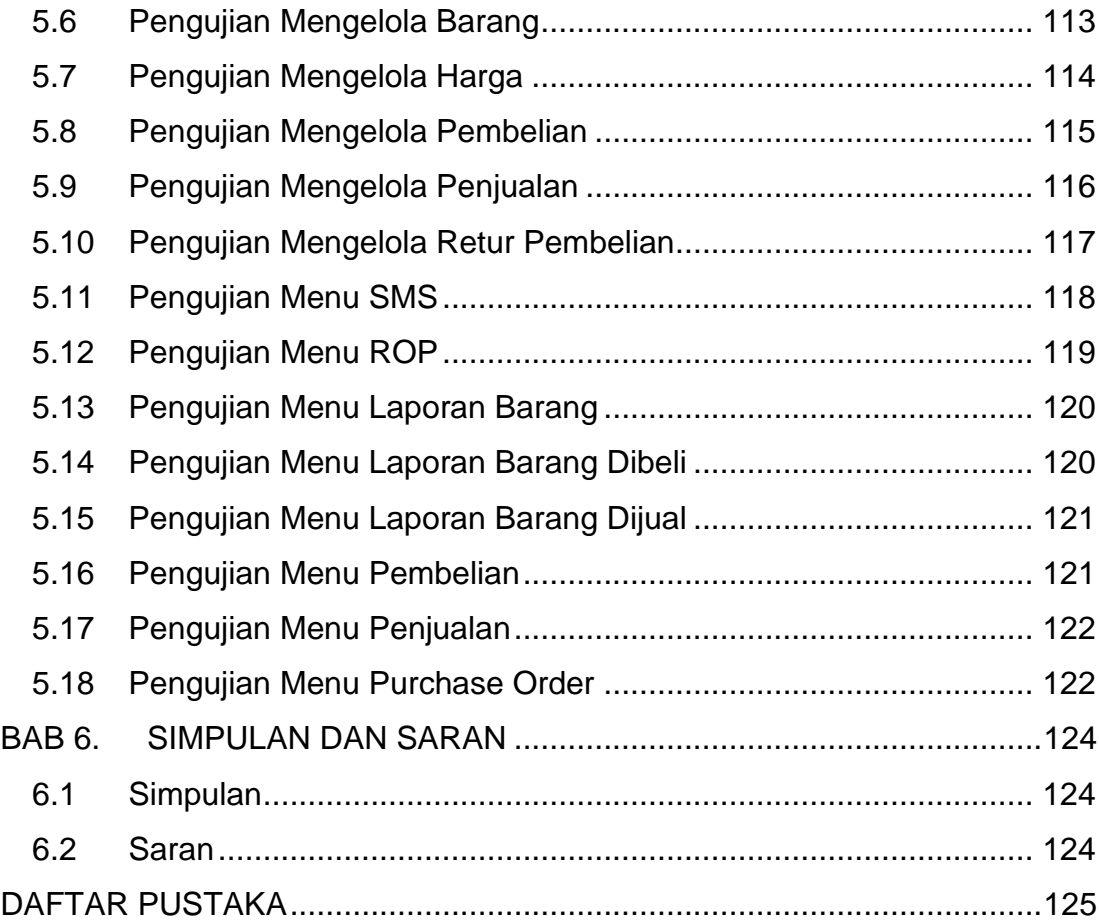

## **DAFTAR GAMBAR**

<span id="page-8-0"></span>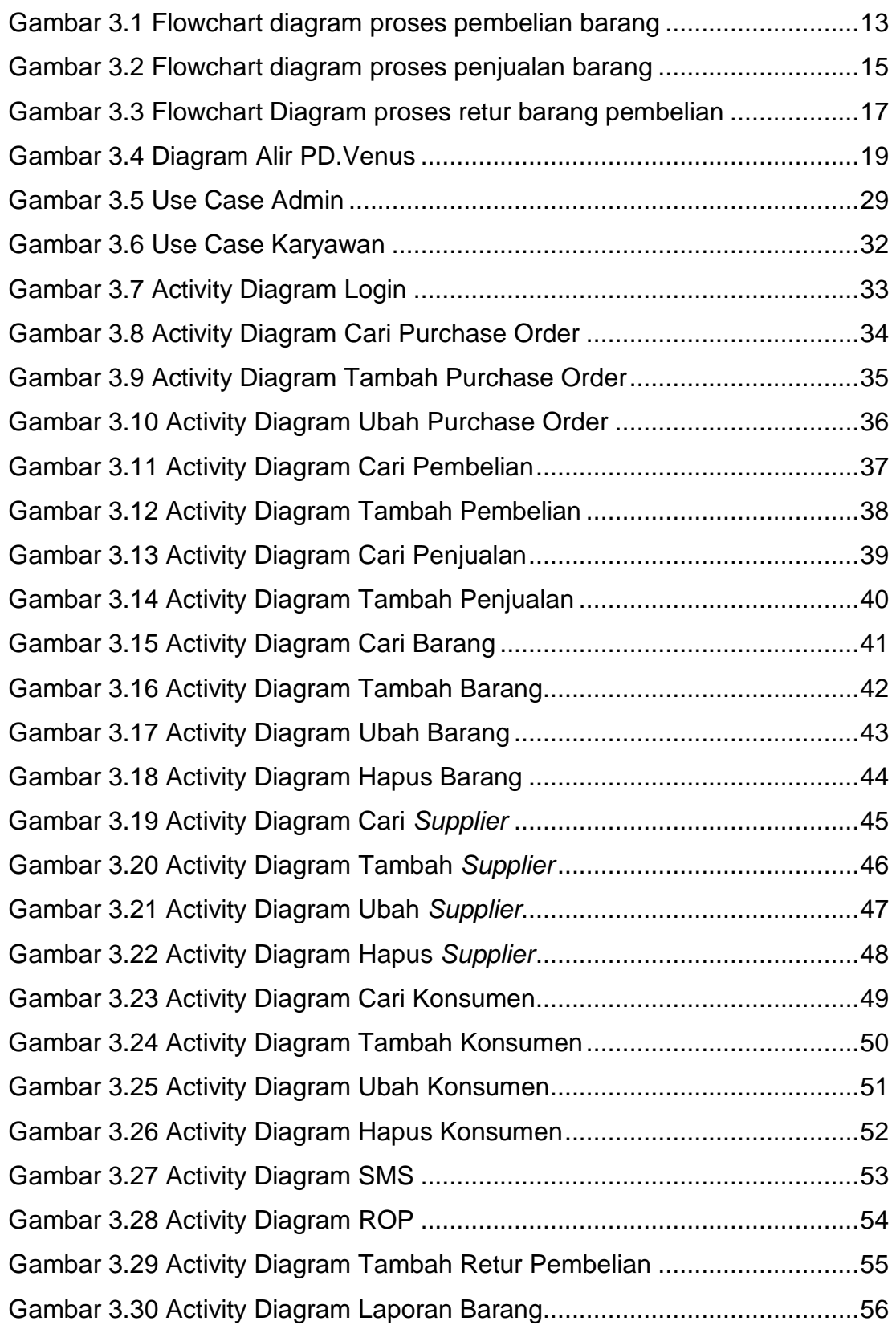

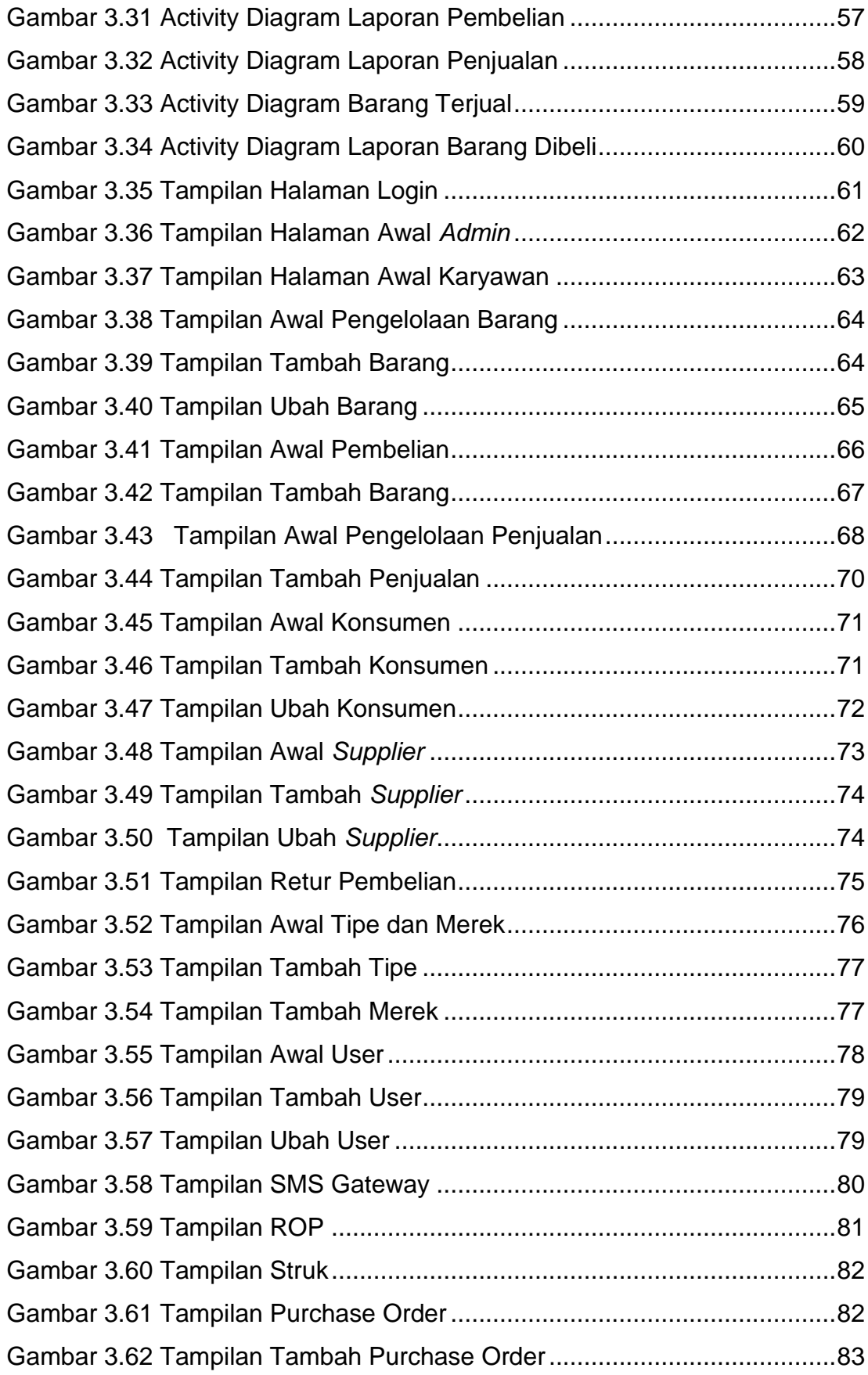

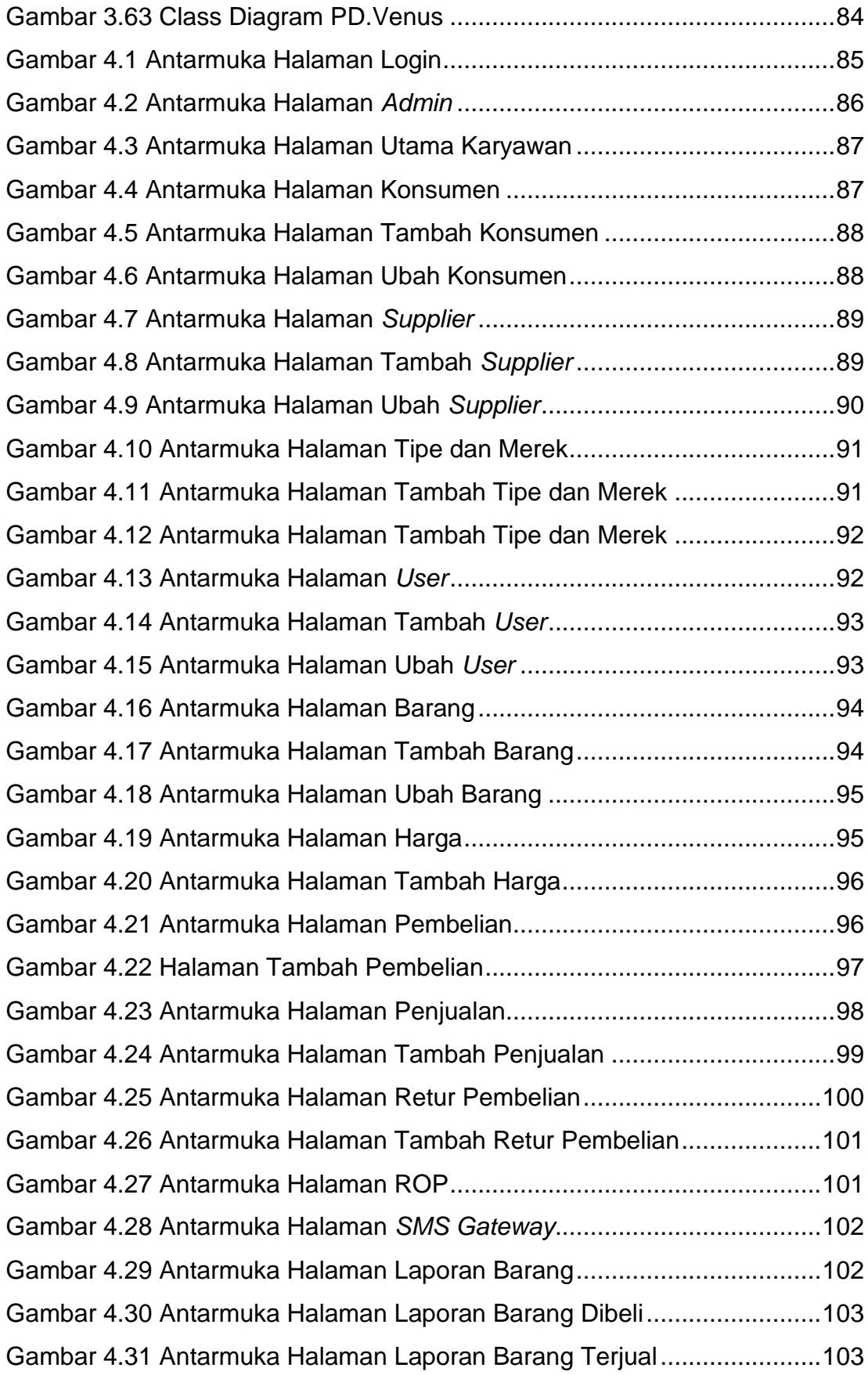

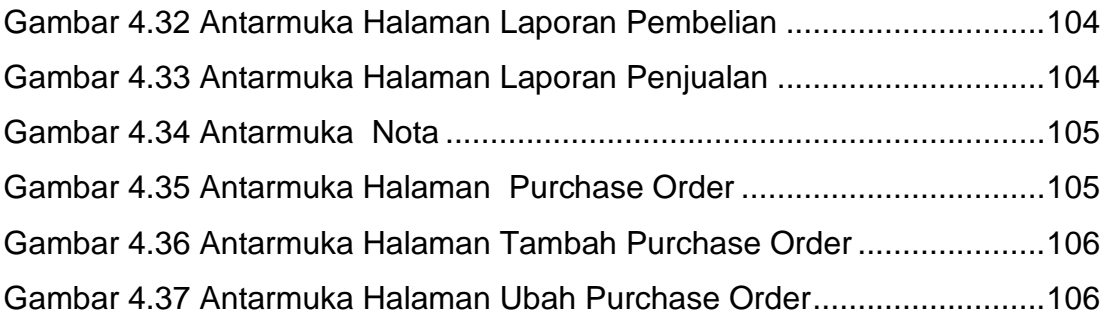

<span id="page-12-0"></span>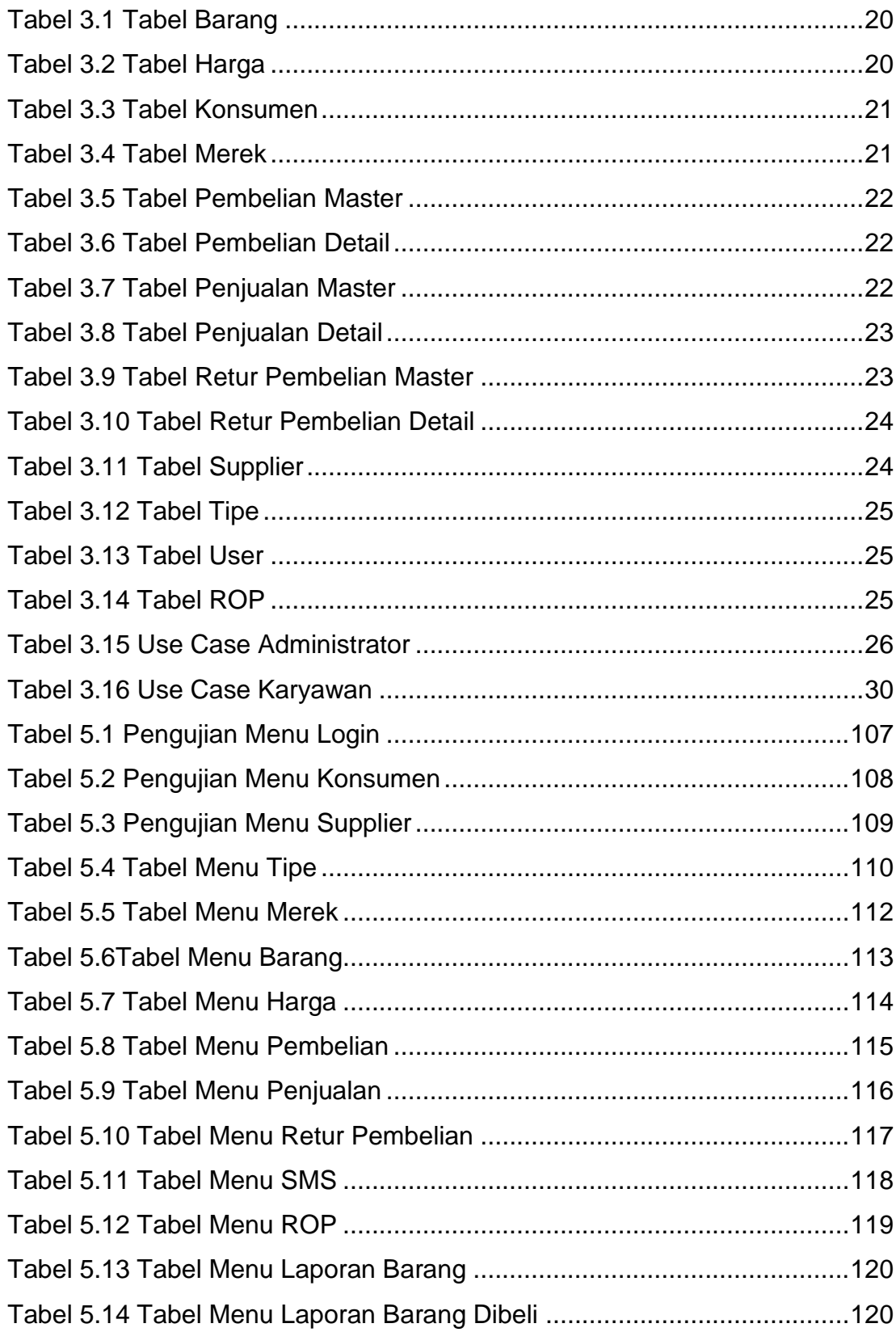

## **DAFTAR TABEL**

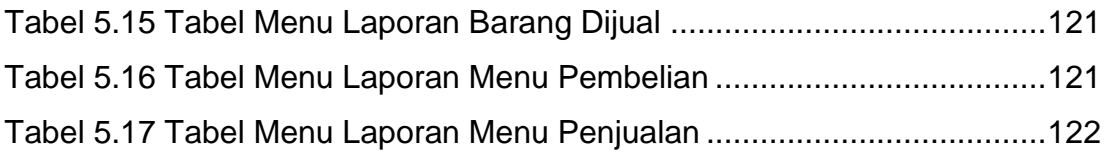

# **DAFTAR LAMPIRAN**

<span id="page-14-0"></span>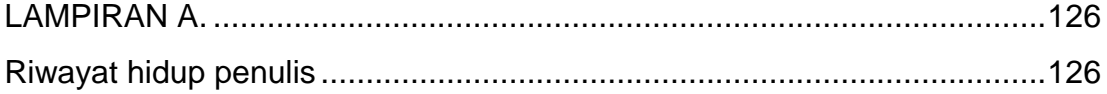

<span id="page-15-0"></span>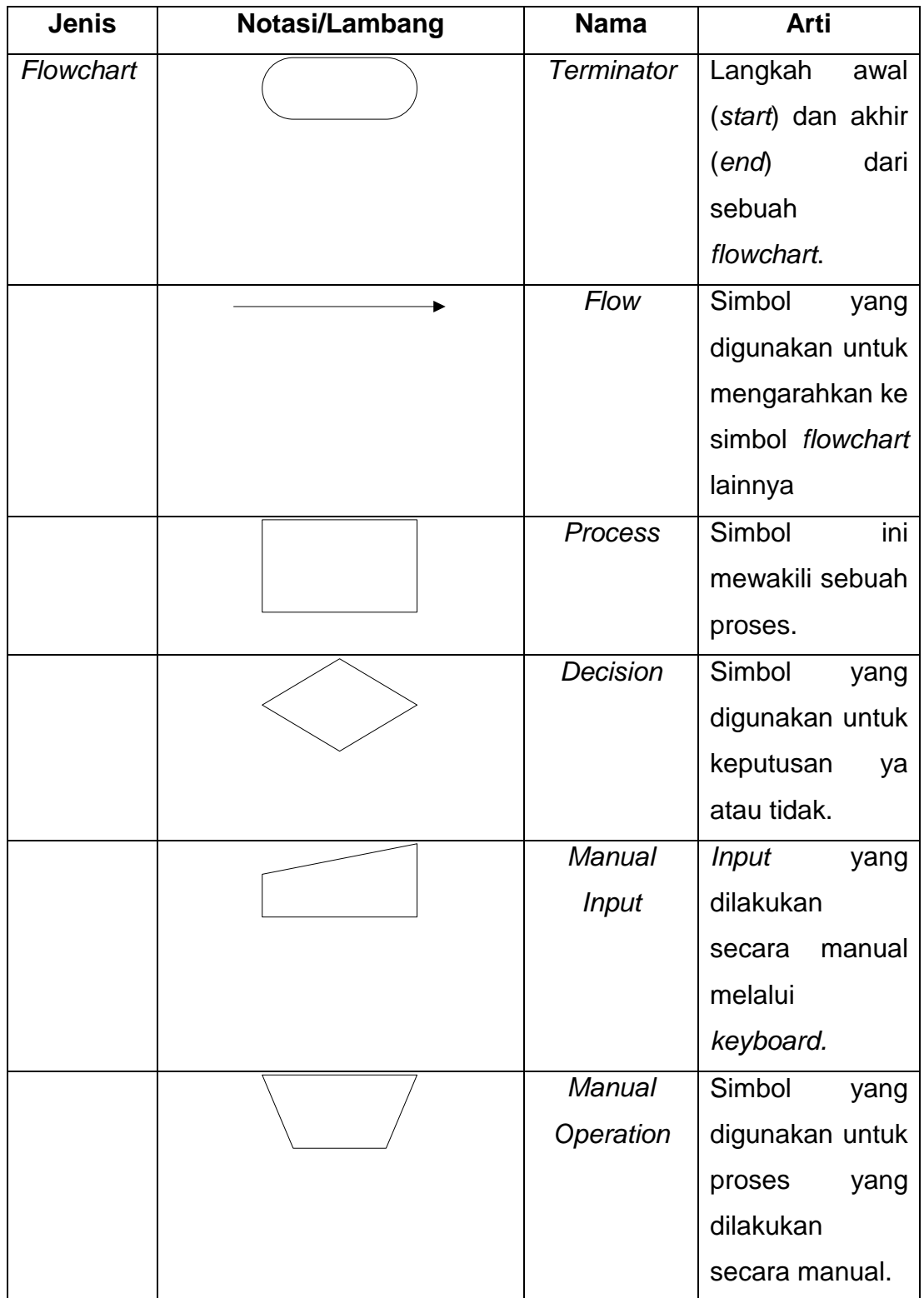

## **DAFTAR NOTASI/ LAMBANG**

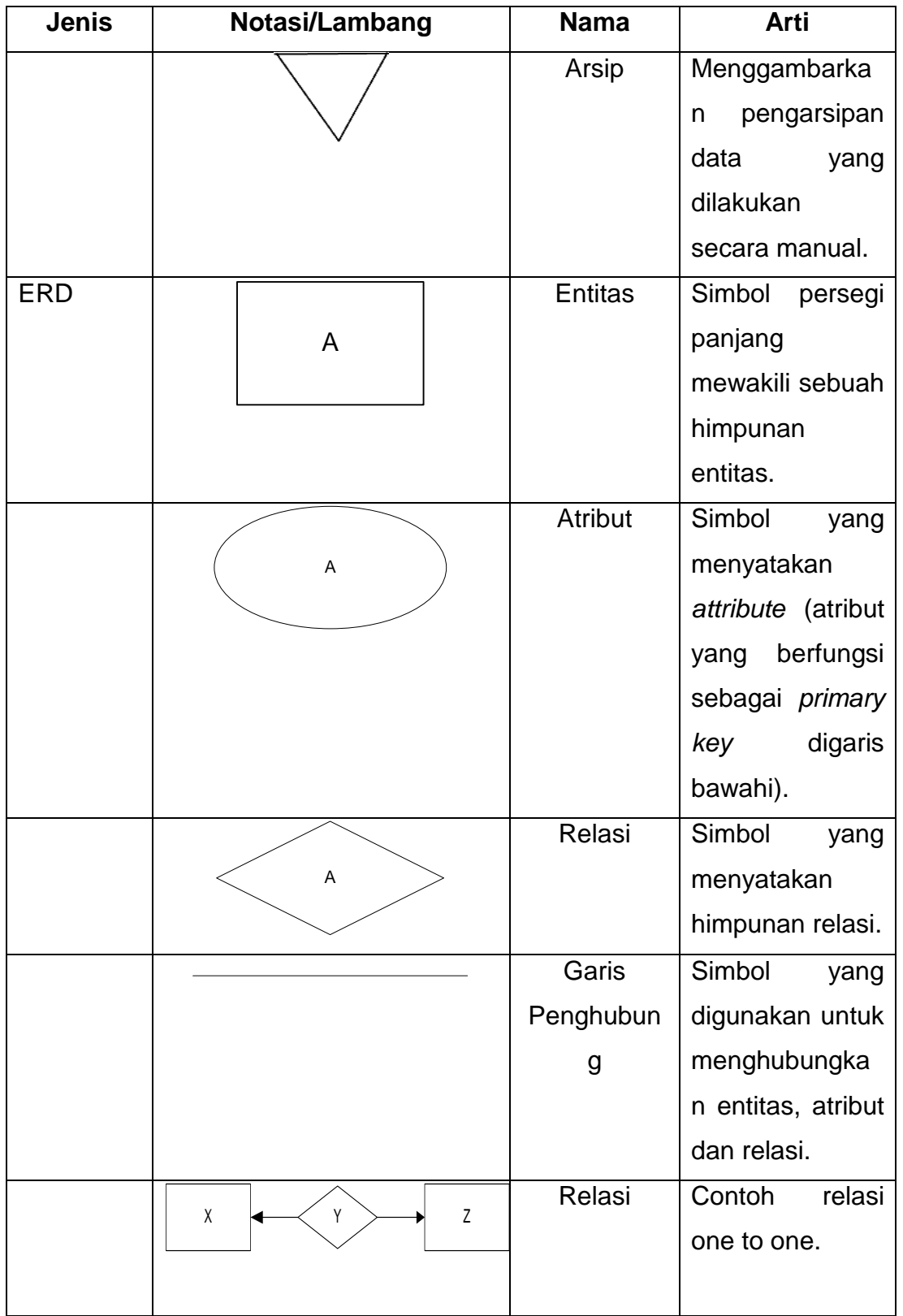

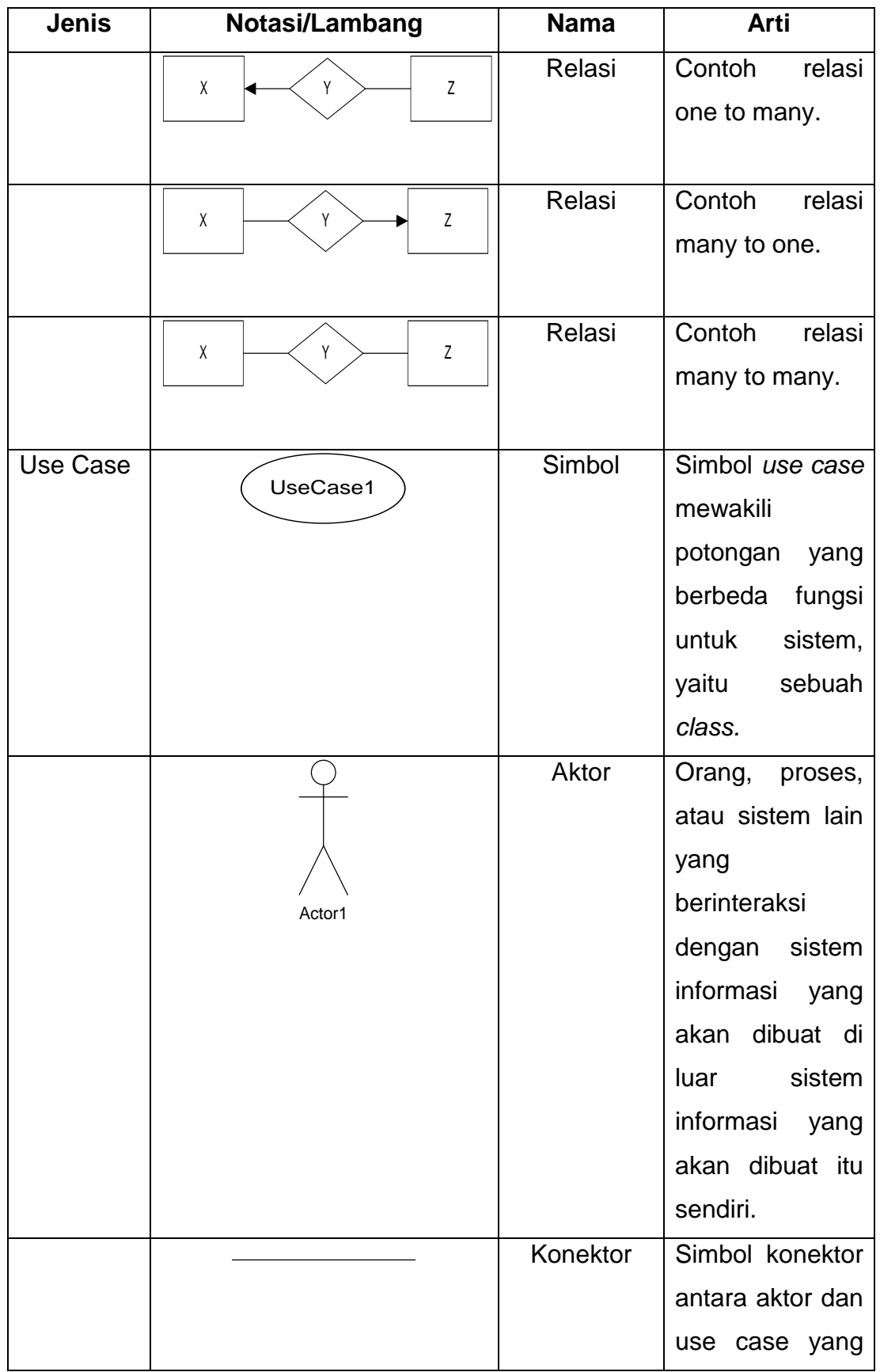

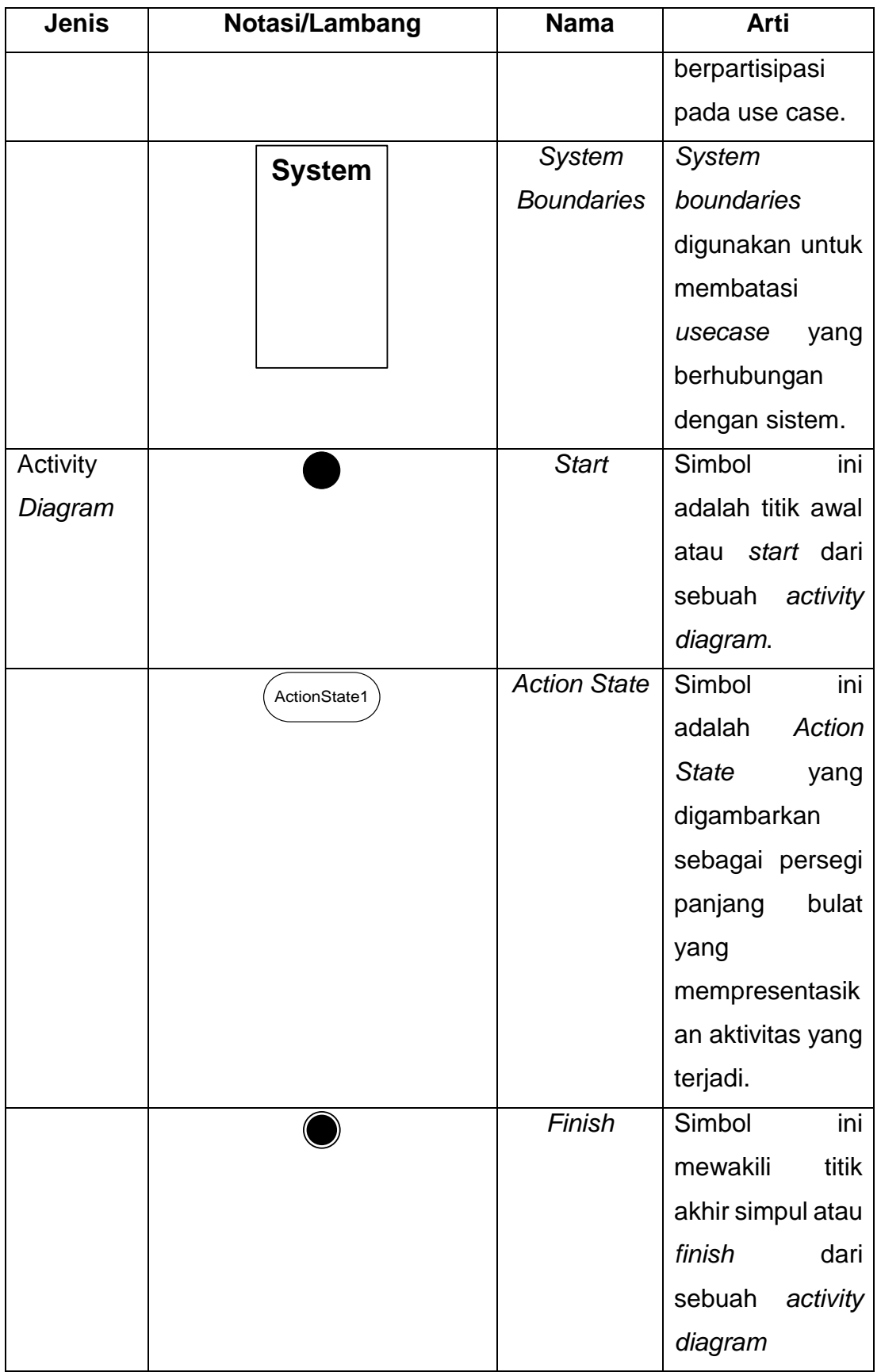

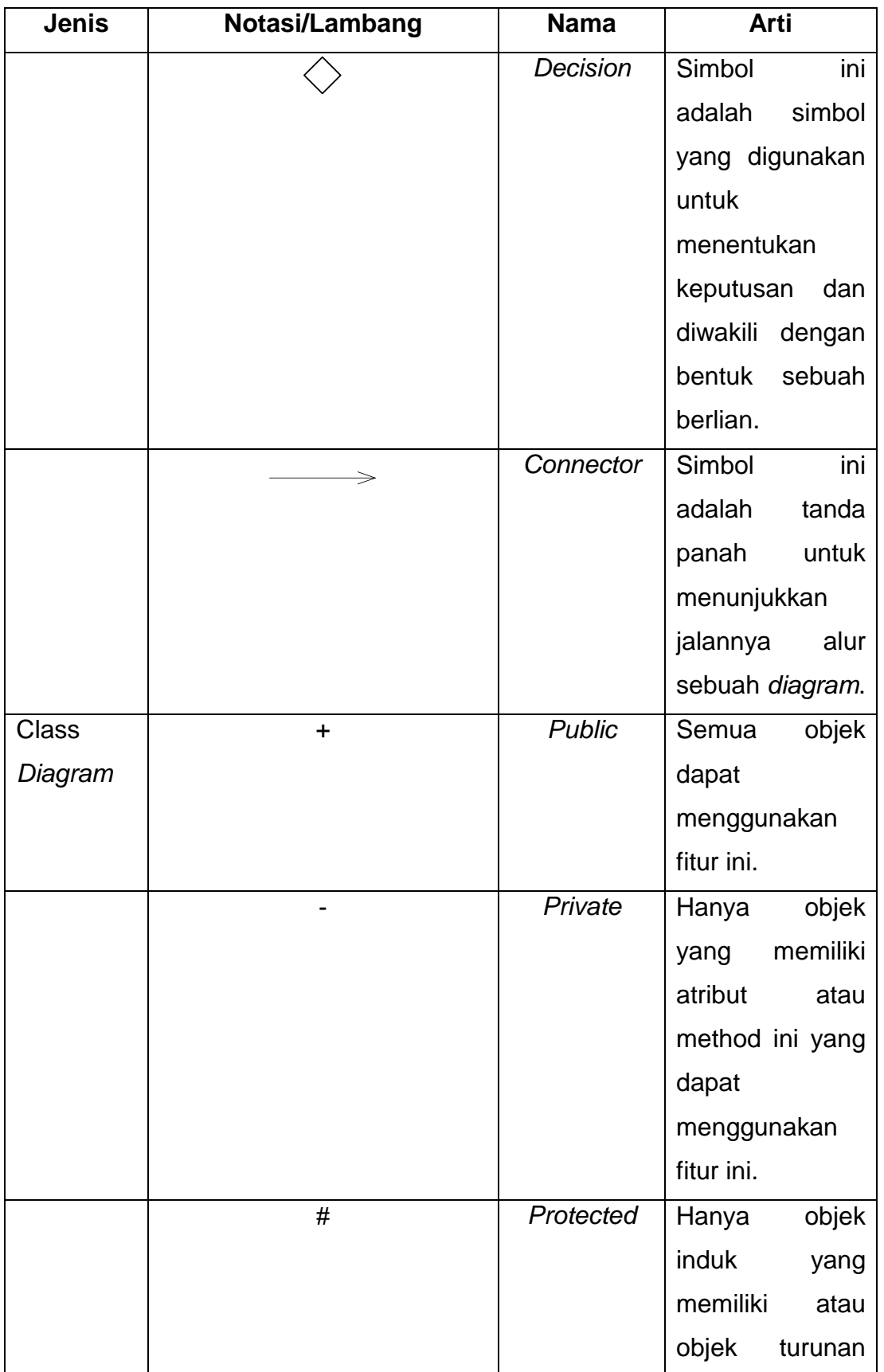

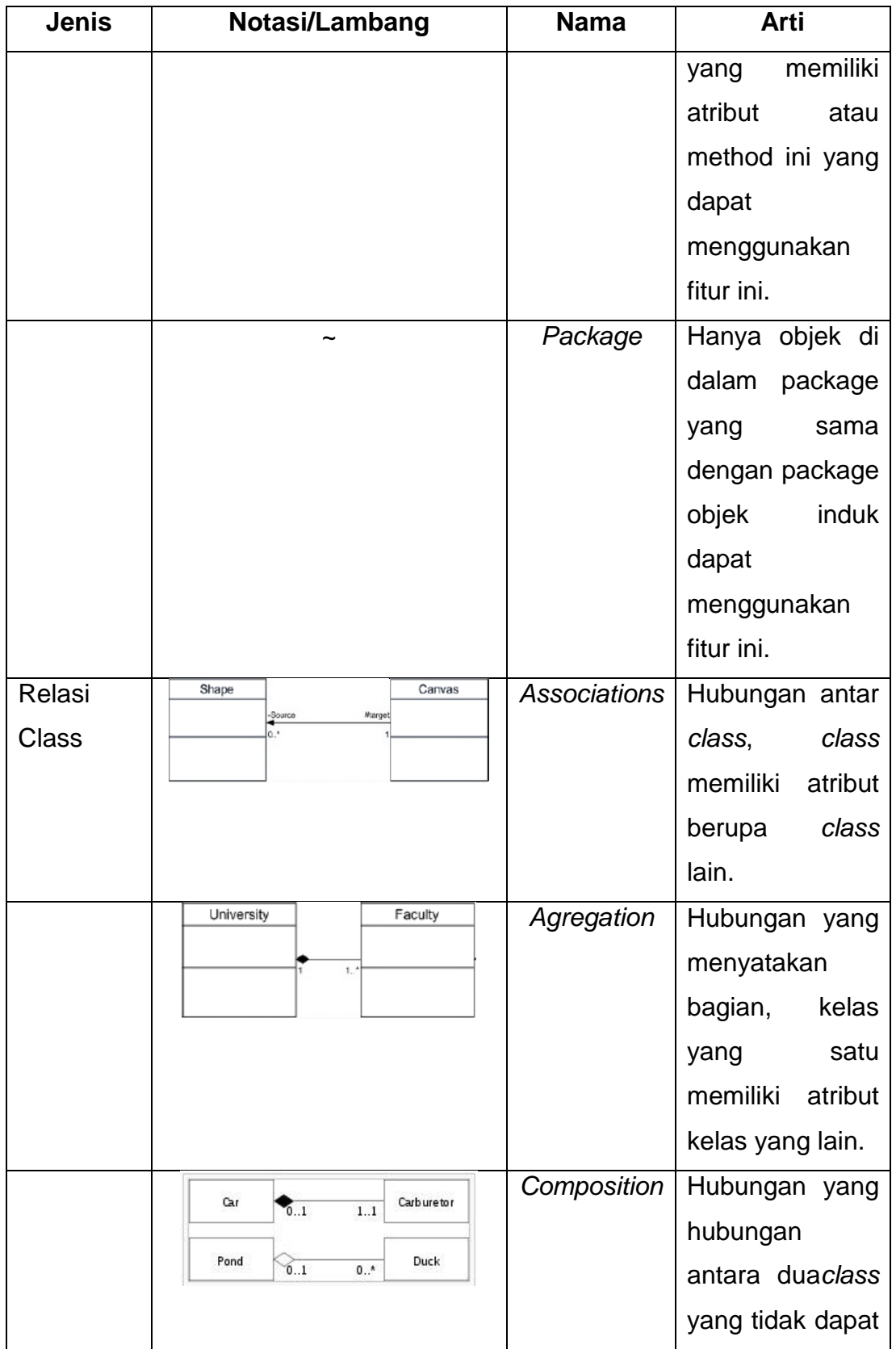

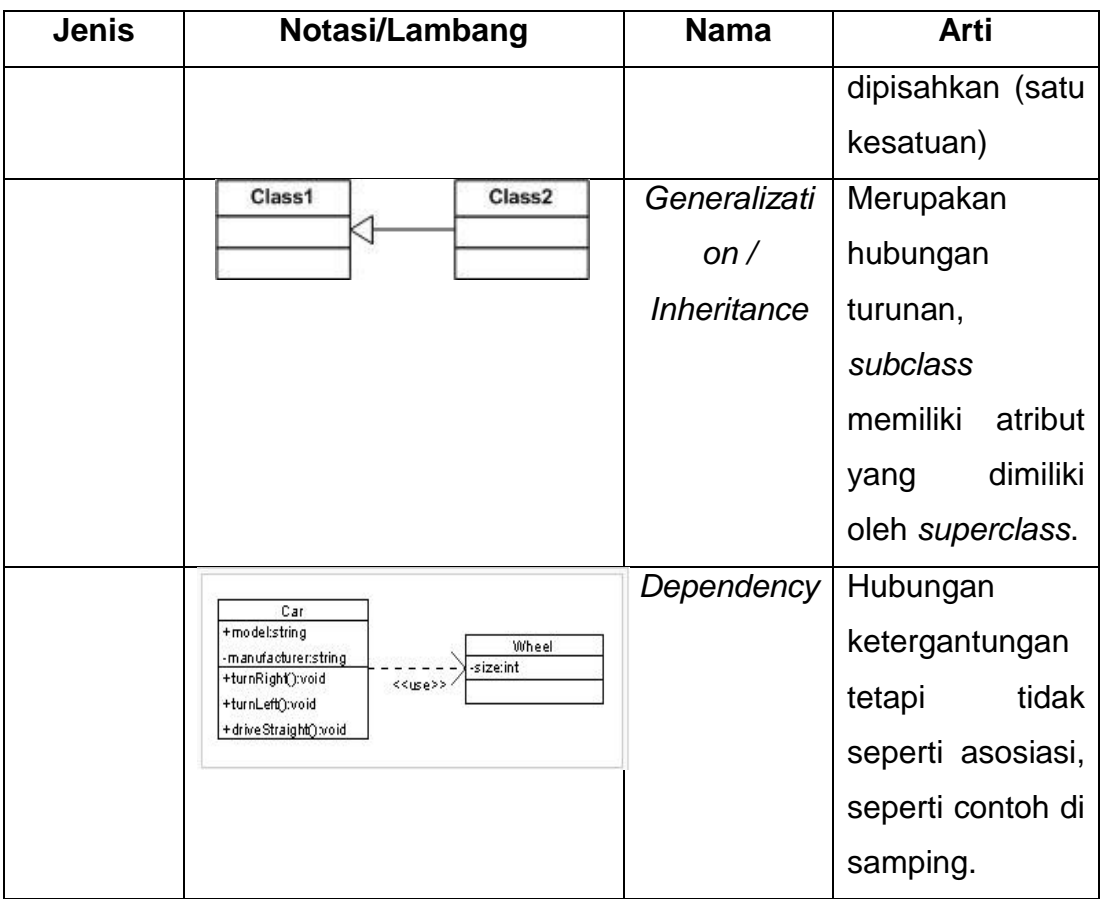

#### **Referensi:**

Notasi/Lambang *Flowchart* dari Joiner [1]

Notasi/Lambang ERD dari Fathansyah [2]

Notasi/Lambang Use Case dari M.Fowler [3]

Notasi/Lambang Activity *Diagram* dari M.Fowler [3]

Notasi/Lambang Class *Diagram* dari M. &. S. J. A. Chonoles [4]

# **DAFTAR SINGKATAN**

<span id="page-22-0"></span>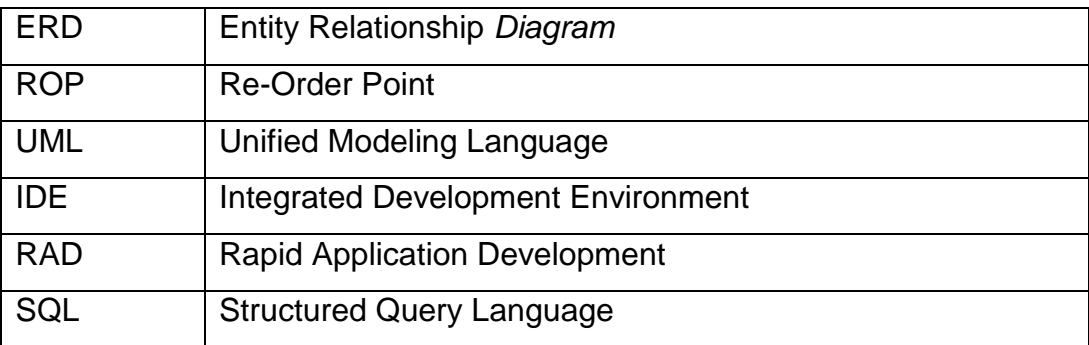